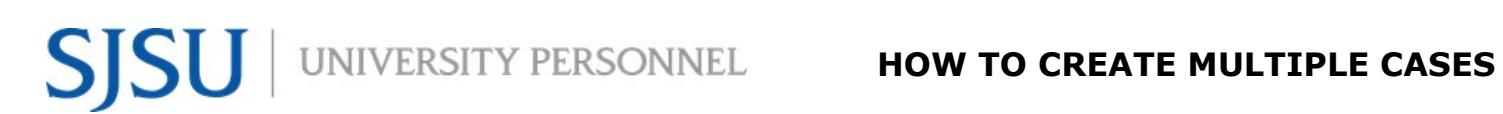

### **HOW TO CREATE MULTIPLE CASES**

eFaculty supports creating cases in bulk. Individual cases may also be created following these steps. Follow these instructions to create one or more cases:

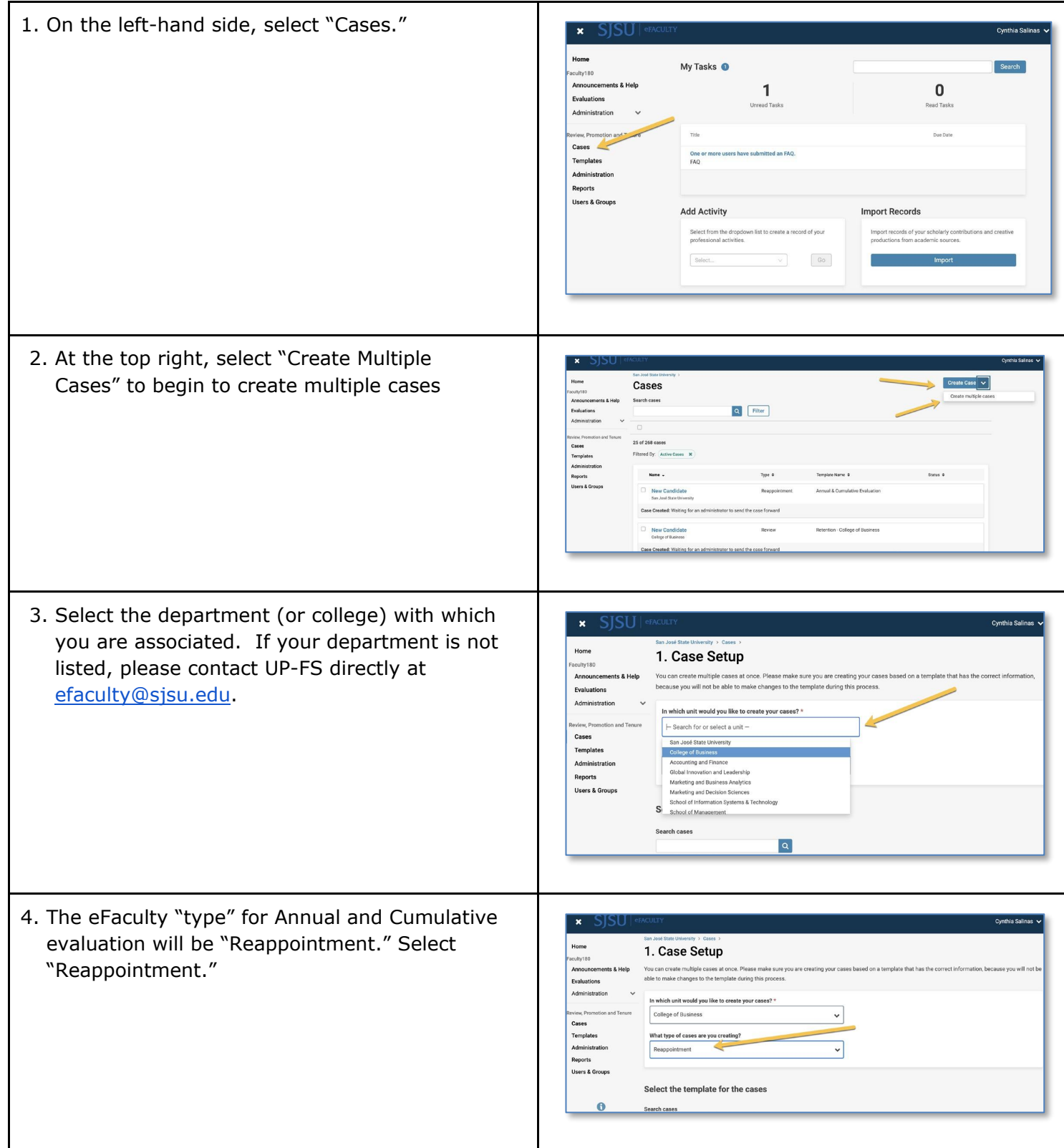

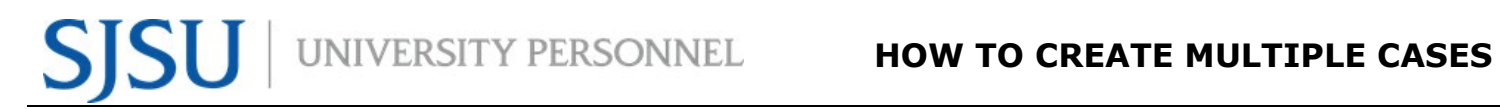

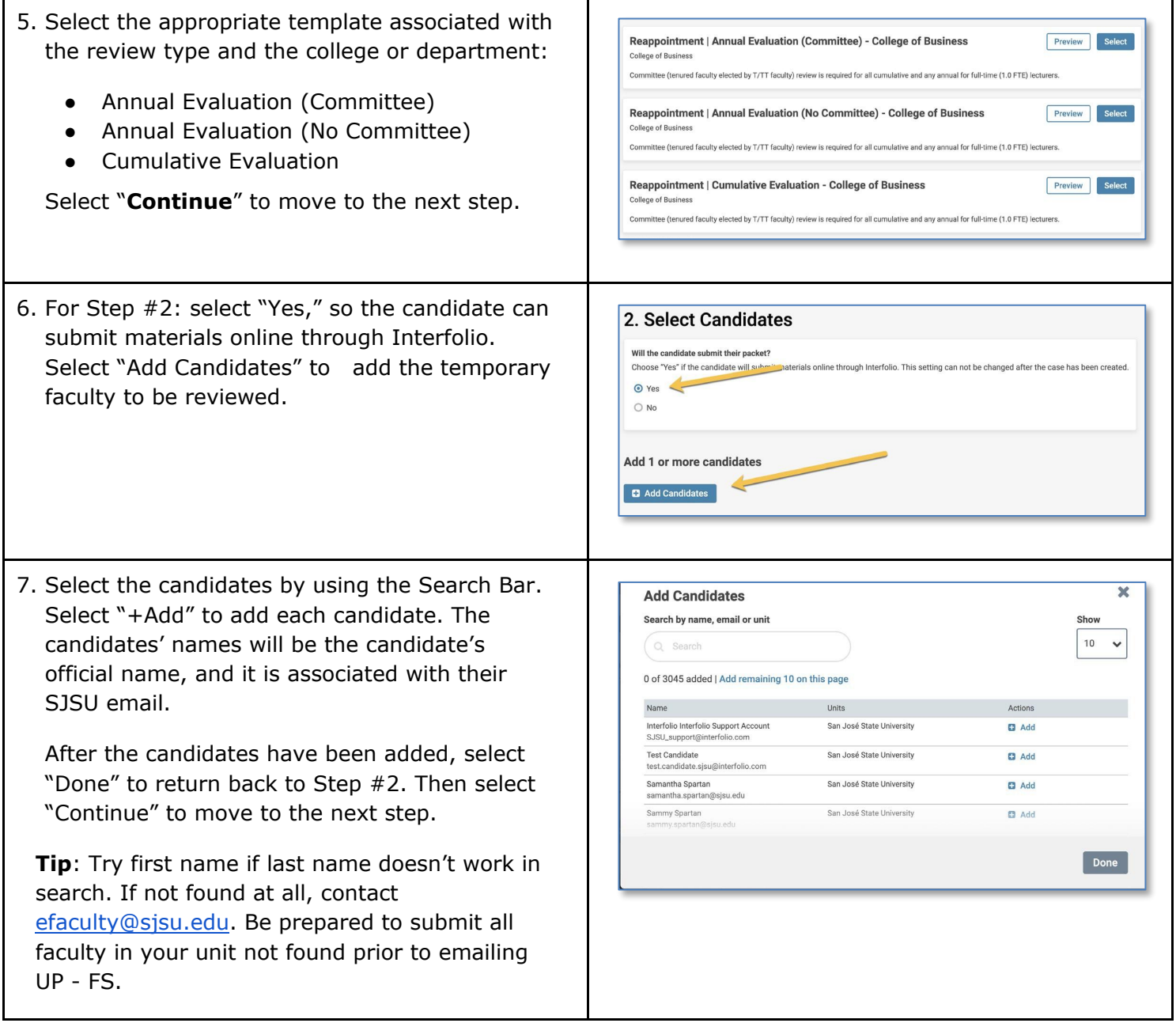

## **HOW TO CREATE MULTIPLE CASES**

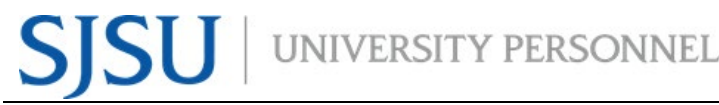

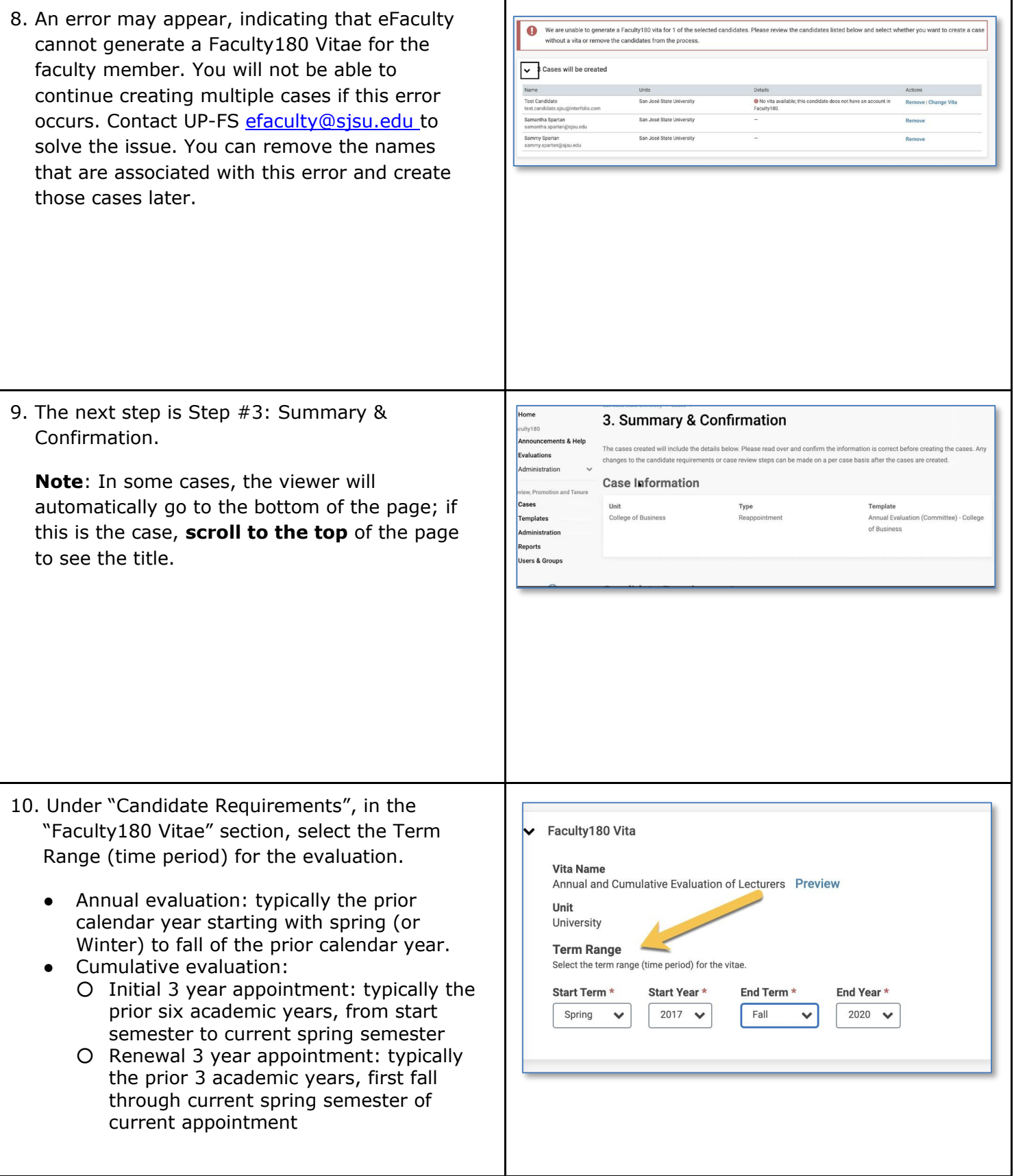

# S **SU** UNIVERSITY PERSONNEL **HOW TO CREATE MULTIPLE CASES**

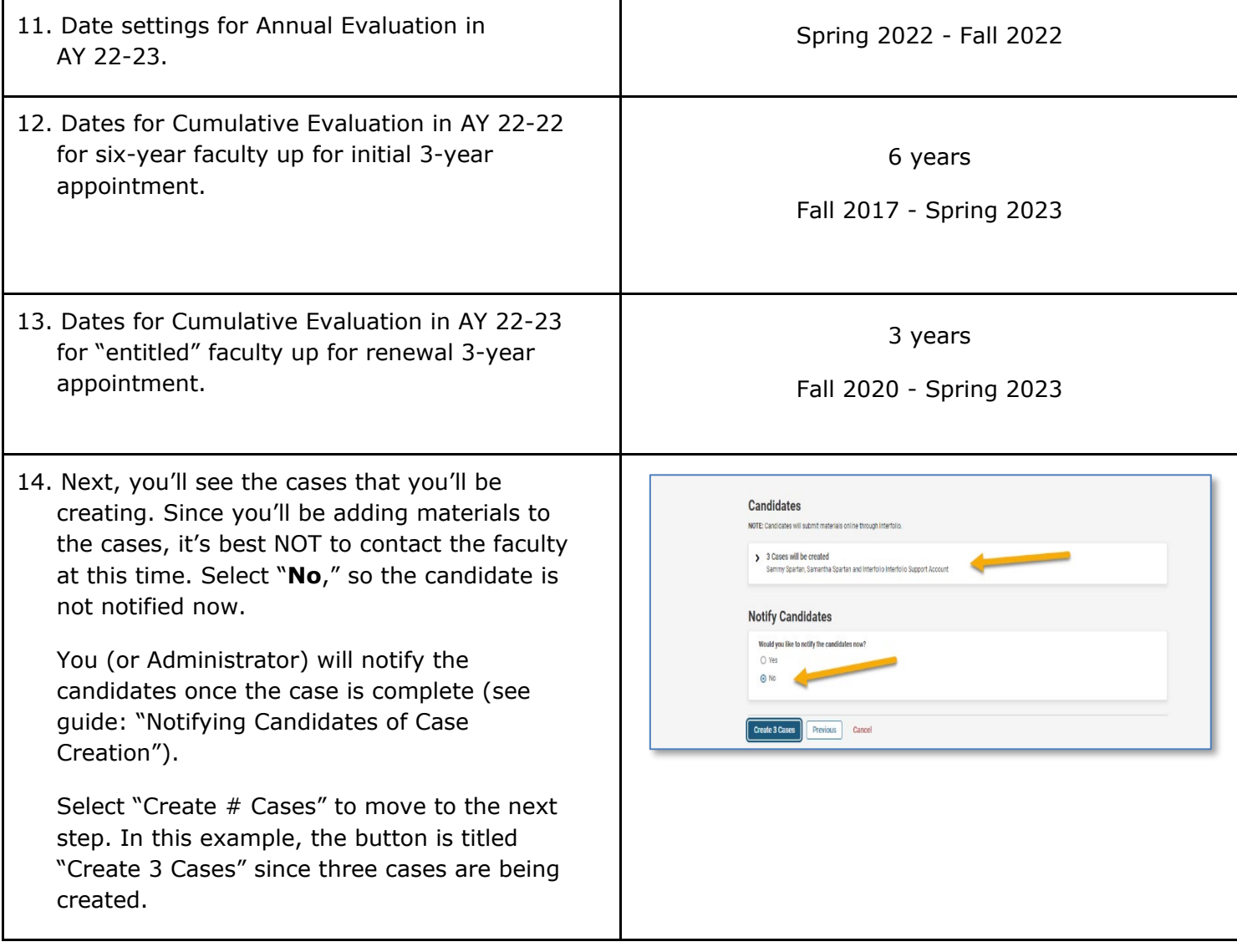